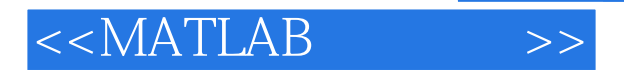

- 13 ISBN 9787302246183
- 10 ISBN 7302246181

出版时间:2011-3

页数:344

PDF

更多资源请访问:http://www.tushu007.com

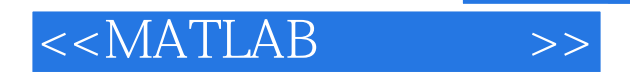

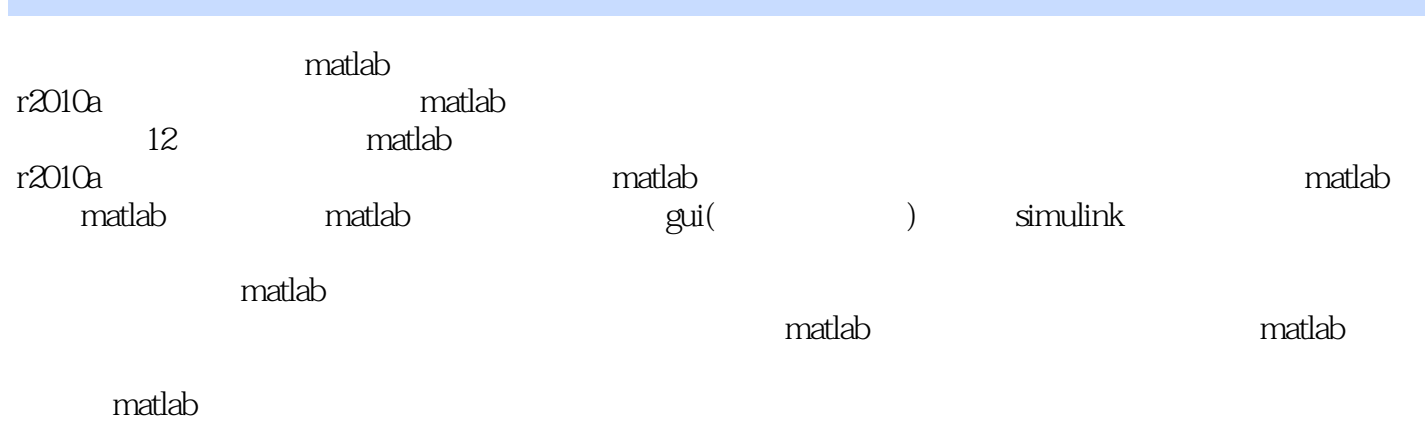

matlab。

 $\mathsf{maldab}$ 

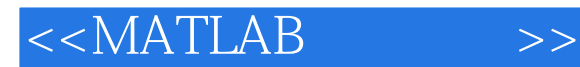

```
1 matlab r2010a1.1 matlab
   1.1.1 matlab
   1.1.2 matlab
   1.1.3 matlab
 1.2 matlab r2010a1.2.1 matlab r2010a
   1.22 matlab r2010a1.2.3 matlab r2010a1.24 matlab r2010a1.3 matlab r2010a1.31 matlab r2010a1.32 matlab r2010a1.4
2<sub>2</sub>212.1.121.2 matlab
   2.1.3 matlab
   2.1.42.223 matlab r2010a231
   2.32
   233
   234
   2.3.5
   2.36
   237
   2.38
 2.4 matlab r2010a24.124.2
   243
 2.5 matlab
   2.5.12.5.225.3
   25.4
 2.6 matlab
   261262
   263
 27
3<sub>1</sub>
```
 $<<$ MATLAB  $>>$ 

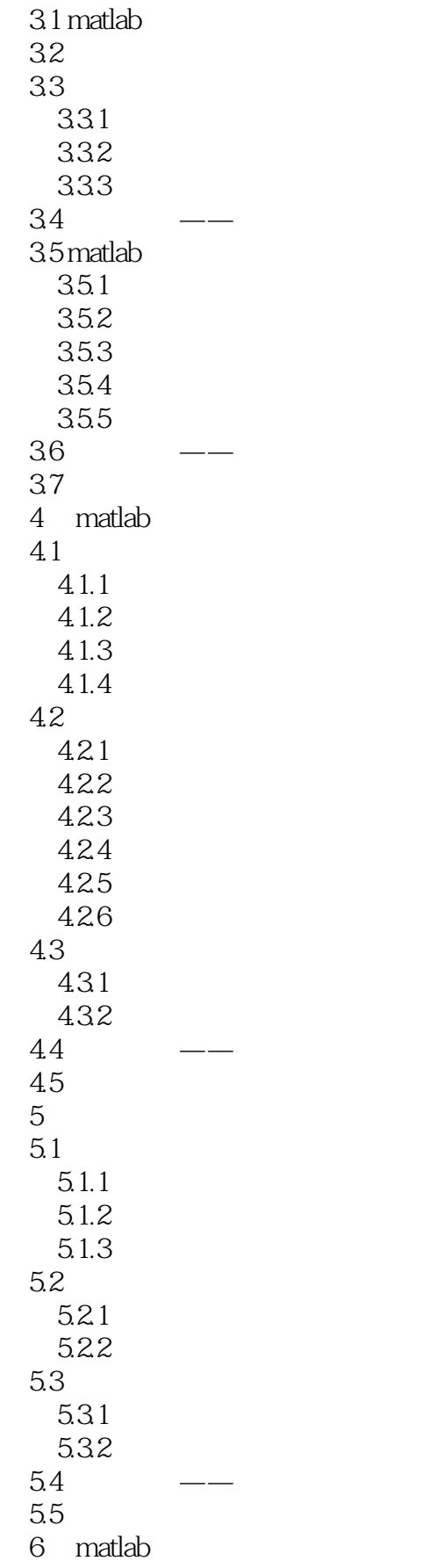

# $<<$ MATLAB  $>>$

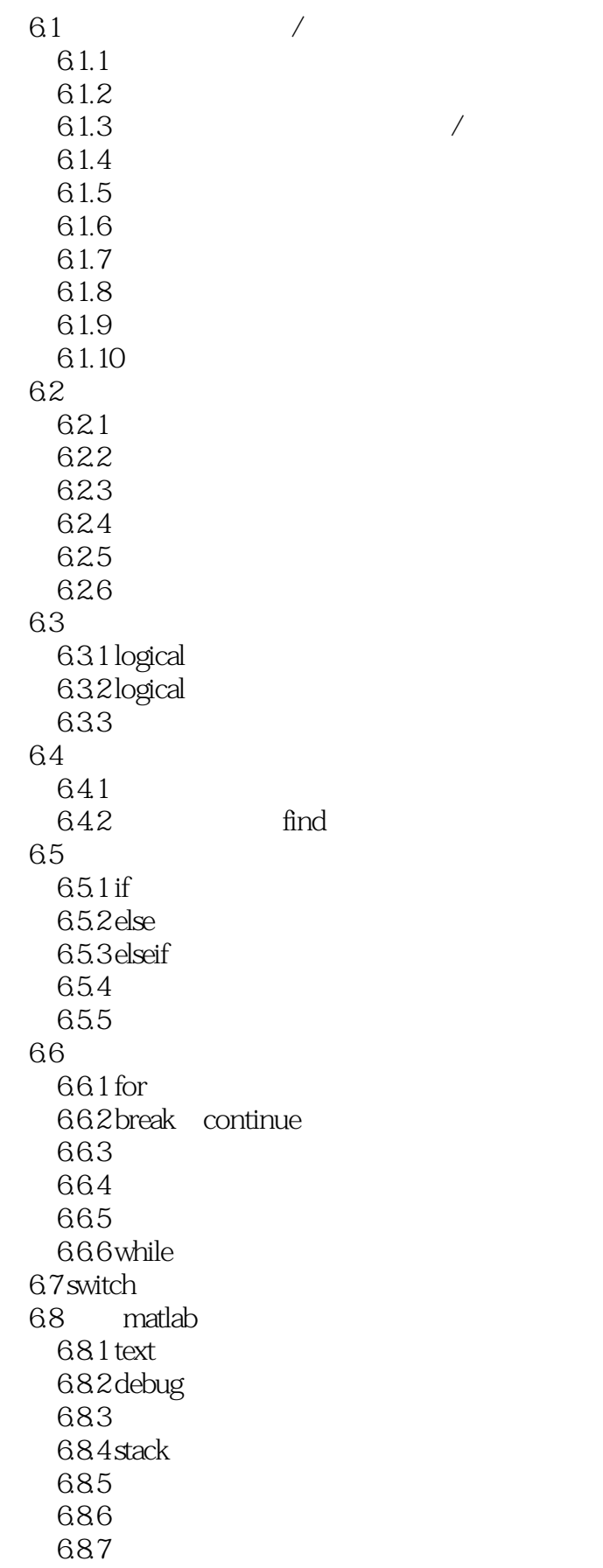

 $<<$ MATLAB

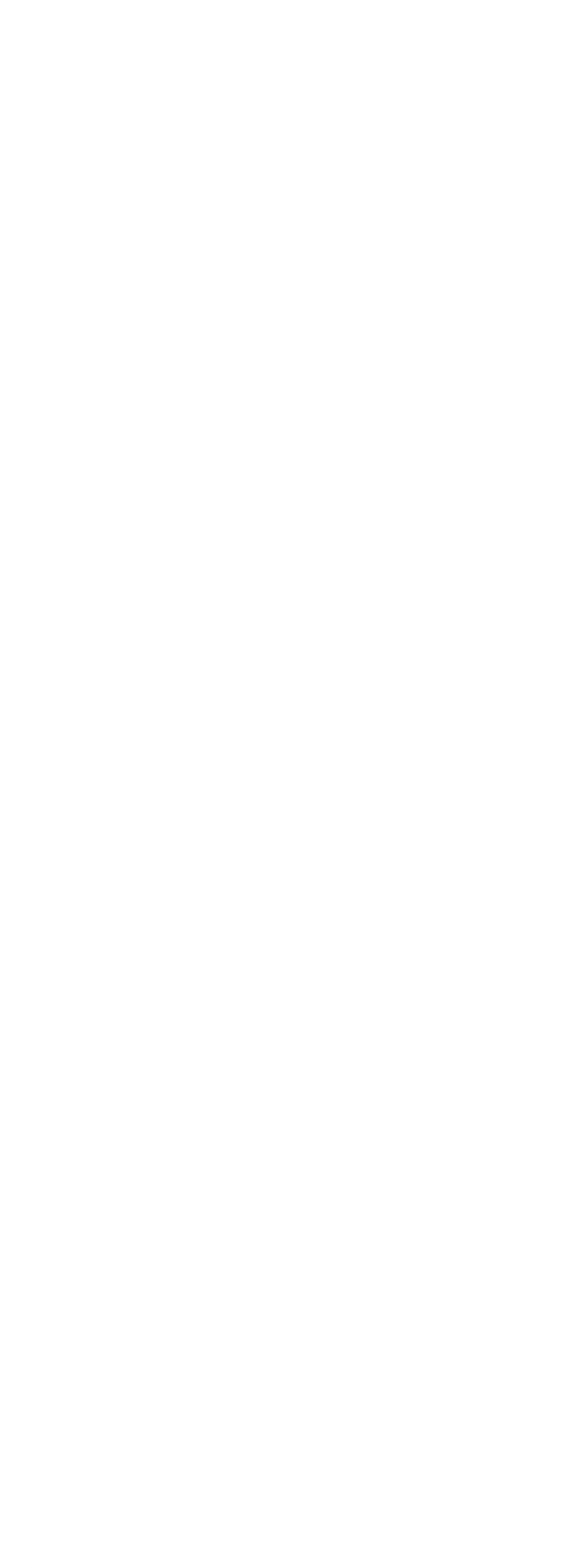

## $<<$ MATLAB

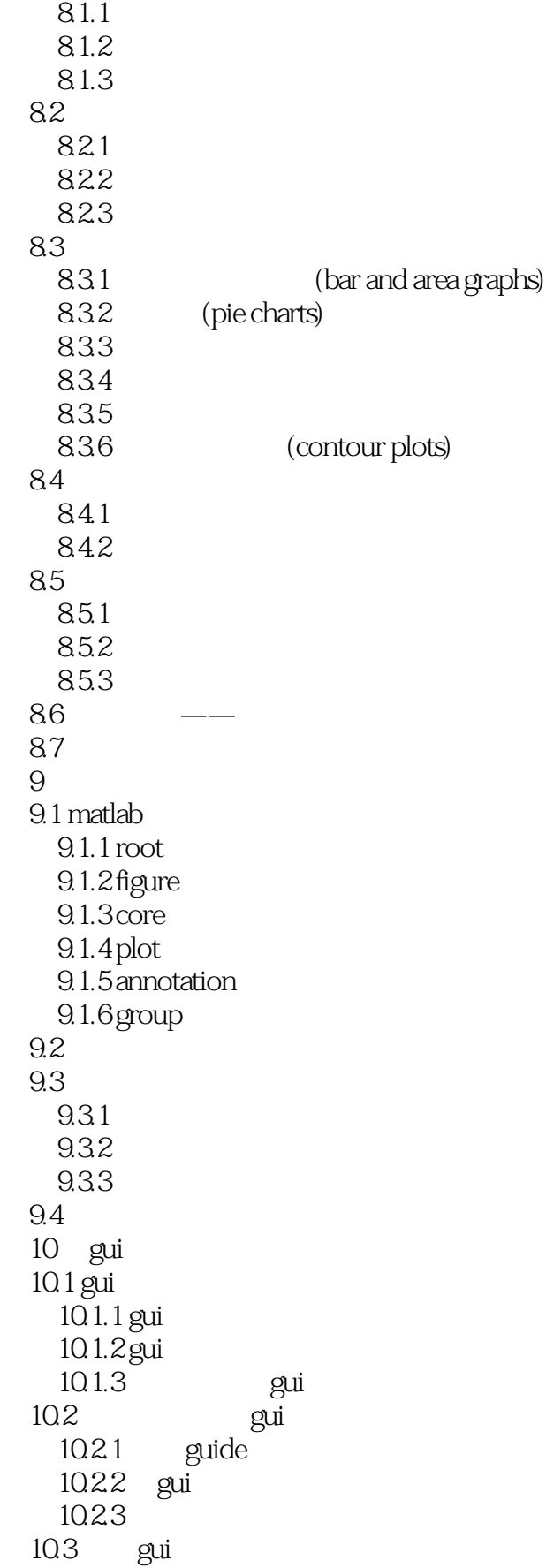

# $<<$ MATLAB

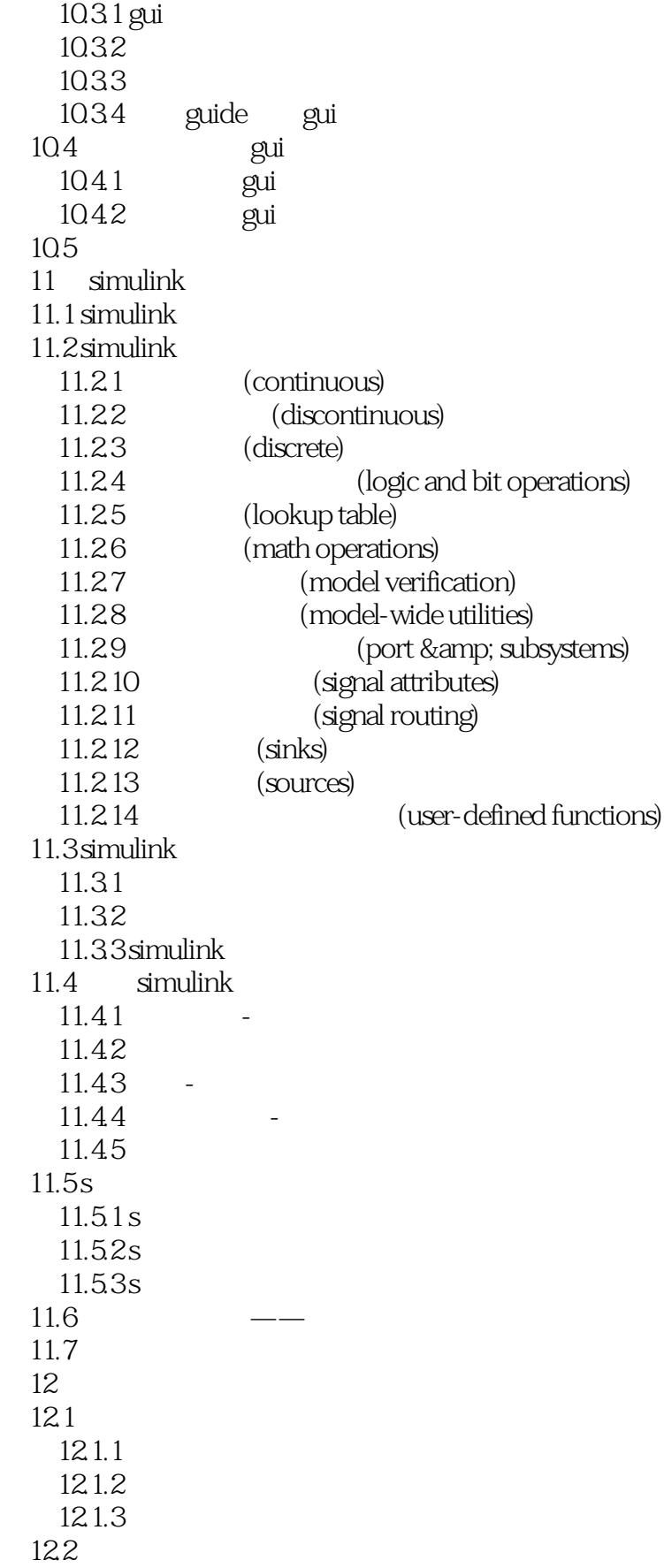

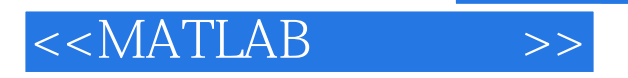

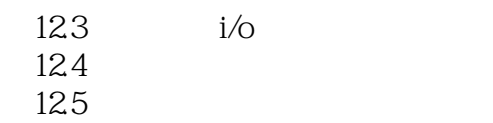

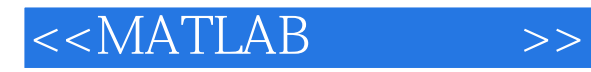

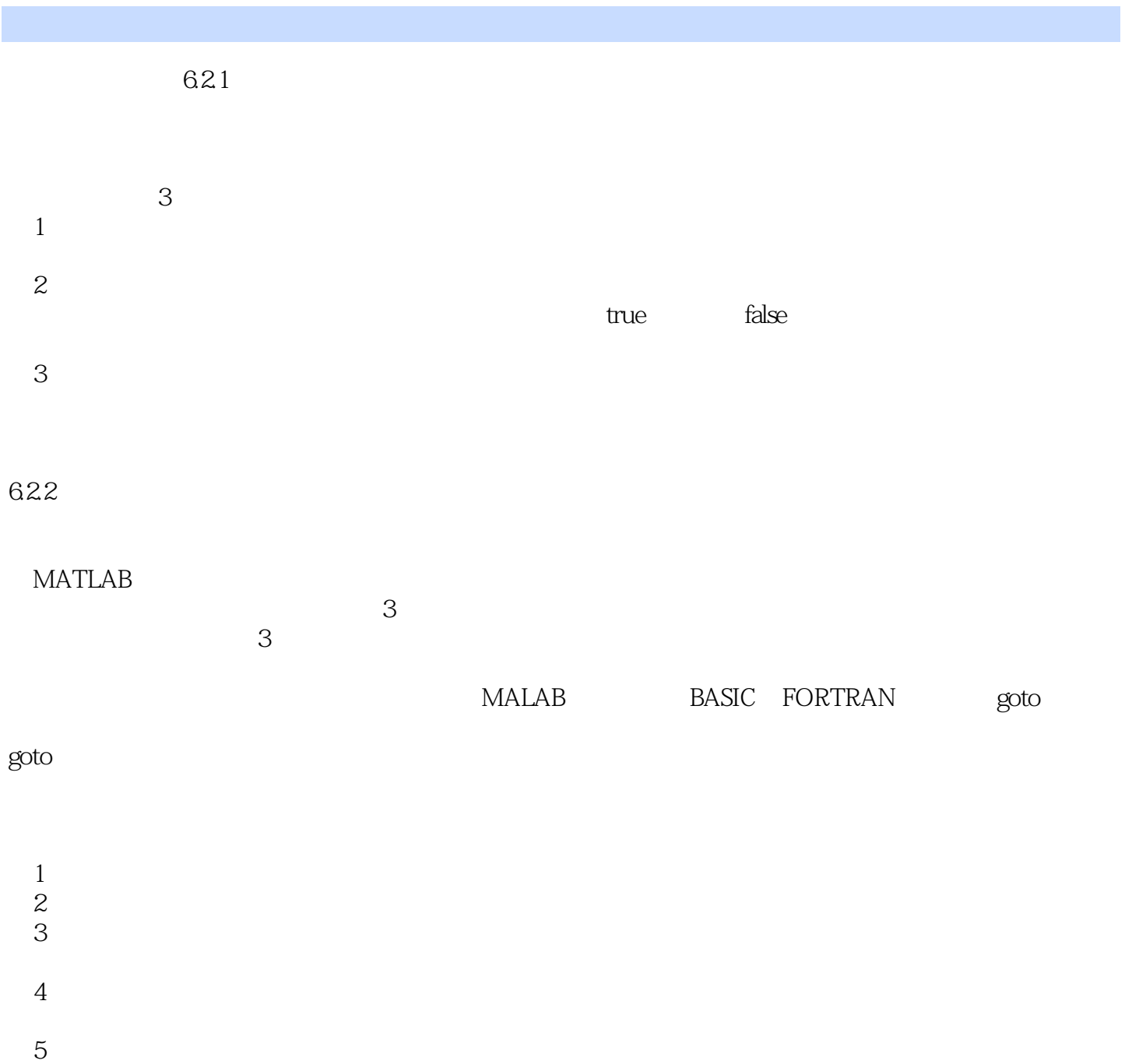

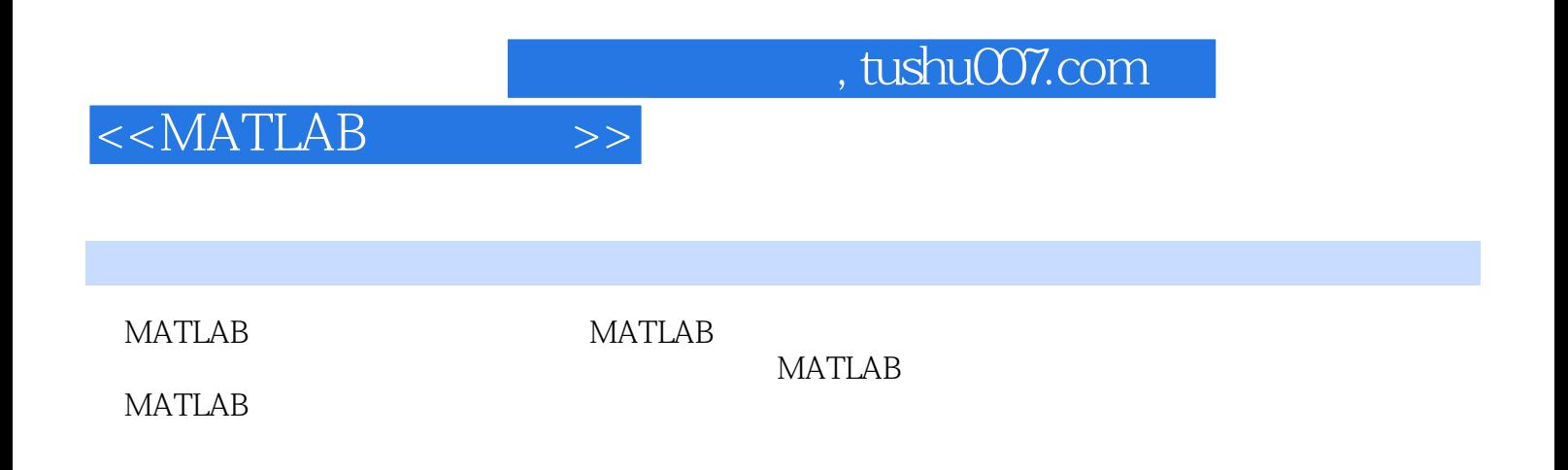

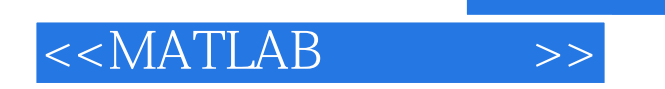

本站所提供下载的PDF图书仅提供预览和简介,请支持正版图书。

更多资源请访问:http://www.tushu007.com